# **Zowe Client Python SDK**

*Release 0.2.0*

**Contributors to the Zowe Project**

**May 31, 2023**

# **CONTENTS:**

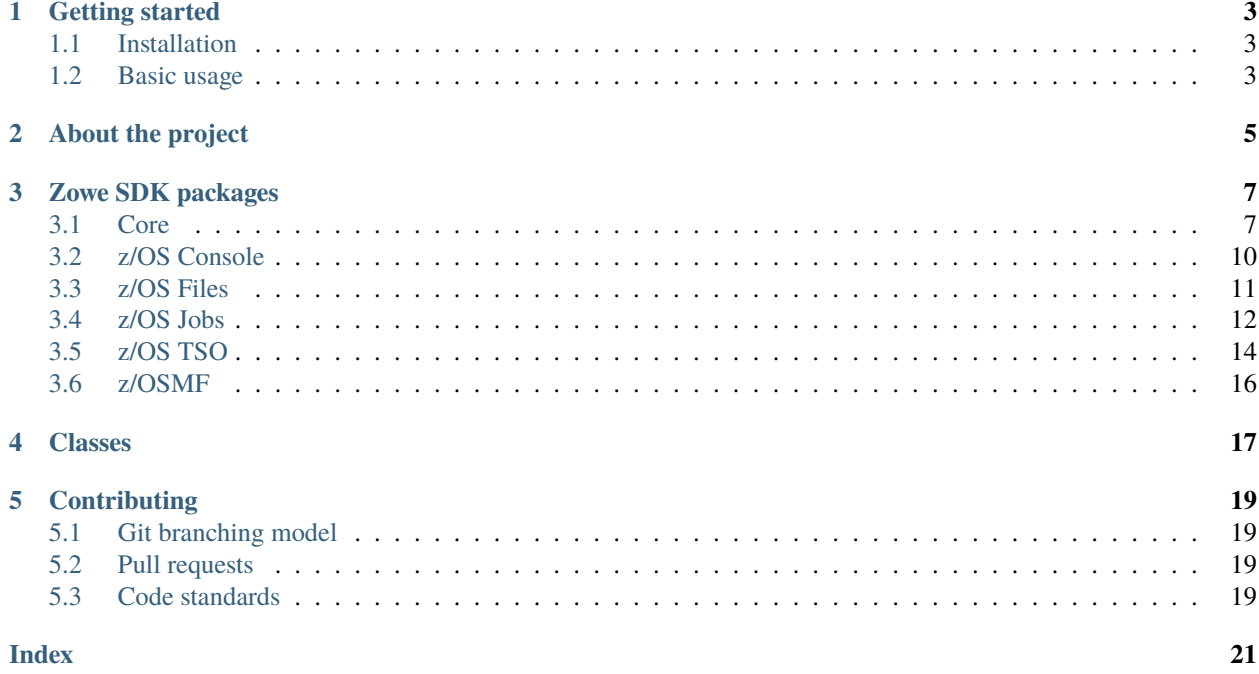

The Zowe Client Python SDK, is a set of Python packages designed to allow programmatic interactions with z/OS REST API interfaces.

Python developers can leverage the Zowe SDK in order to create powerful scripts/applications that can interact with z/OS components.

## **ONE**

# **GETTING STARTED**

# <span id="page-6-1"></span><span id="page-6-0"></span>**1.1 Installation**

When installing the Zowe Client Python SDK you have two options.

- Install all the Zowe packages
- Install a single sub-package

The choice depends on your intentions. If you chose to install all Zowe SDK packages this means that you will install everything under the *zowe* namespace in PyPi.

Alternatively you can chose to install only a single subpackage for a smaller installation.

To install all Zowe SDK packages using pip:

```
pip install zowe
```
To install only a subpackage using pip:

pip install zowe.<subpackage>\_for\_zowe\_sdk

To see all available sub-packages check the *[Zowe SDK packages](#page-10-0)* section.

# <span id="page-6-2"></span>**1.2 Basic usage**

After you install the package in your project, import the class for the required sub-package (i.e *Console* class for z/OS Console commands). Create a dictionary to handle communication with the plug-in:

```
from zowe.zos_console_for_zowe_sdk import Console
connection = \{"host_url": "'<host address>'",
    "user": "<user>",
    "password": "<password>",
}
my_console = Console(connection)
```
Alternatively you can use an existing Zowe CLI profile instead:

from zowe.zos\_console\_for\_zowe\_sdk import Console connection = { "plugin\_profile": "<profile name>>" } my\_console = Console(connection)

# **ABOUT THE PROJECT**

<span id="page-8-0"></span>The Zowe Client Python SDK, is a set of Python packages designed to allow programmatic interactions with z/OS REST API interfaces.

Python developers can leverage the Zowe SDK in order to create powerful scripts/applications that can interact with z/OS components.

### **THREE**

# **ZOWE SDK PACKAGES**

<span id="page-10-2"></span><span id="page-10-0"></span>The Zowe Client Python SDK is divided into multiple packages. Each one responsible for a single aspect of the SDK.

# <span id="page-10-1"></span>**3.1 Core**

Contains the core functionalities for the Zowe Client Python SDK.

### **3.1.1 Installing**

To install this package using pip issue the following command:

```
pip install zowe.zowe_core_for_zowe_sdk
```
### **3.1.2 Reference**

#### **Core Classes**

Classes belonging to the Zowe Client Python SDK core package.

#### **SdkApi**

class core.zowe.core\_for\_zowe\_sdk.SdkApi(*connection*, *default\_url*)

Abstract class used to represent the base SDK API.

#### connection

A dictionary containing the connection arguments

**Type** dict

default\_url

The default endpoint for the API

**Type**

str

#### create\_custom\_request\_arguments()

Create a copy of the default request arguments dictionary.

This method is required because the way that Python handles dictionary creation

### <span id="page-11-0"></span>**ZosmfProfile**

class core.zowe.core\_for\_zowe\_sdk.ZosmfProfile(*profile\_name*)

Class used to represent a Zowe z/OSMF profile.

#### **Description**

This class is only used when there is already a Zowe z/OSMF profile created and the user opted to use the profile instead of passing the credentials directly in the object constructor.

#### profile\_name

Zowe z/OSMF profile name

**Type** str

#### $load()$

Load z/OSMF connection details from a z/OSMF profile.

**Returns** z/OSMF connection object

**Return type** zosmf\_connection

#### property profiles\_dir

Return the os path for the Zowe z/OSMF profiles.

#### **ApiConnection**

class core.zowe.core\_for\_zowe\_sdk.ApiConnection(*host\_url*, *user*, *password*, *ssl\_verification=True*) Class used to represent a connection with a REST API.

#### host\_url

The base url of the rest api host

**Type** str

#### user

The user of the rest api

**Type** str

#### password

The password for the user

**Type** str

ssl\_verification

**Type**

bool

#### <span id="page-12-0"></span>**RequestHandler**

#### class core.zowe.core\_for\_zowe\_sdk.RequestHandler(*session\_arguments*)

Class used to handle HTTP/HTTPS requests.

#### session\_arguments

Zowe SDK session arguments

**Type** dict

#### valid\_methods

List of supported request methods

**Type**

list

#### handle\_ssl\_warnings()

Turn off warnings if the SSL verification argument if off.

#### normalize\_response()

Normalize the response object to a JSON format.

#### **Returns**

A normalized JSON for the request response

#### **Return type**

json

#### perform\_request(*method*, *request\_arguments*, *expected\_code=[200]*)

Execute an HTTP/HTTPS requests from given arguments and return validated response (JSON).

#### **Parameters**

- method  $(str)$  The request method that should be used
- request\_arguments  $(dict)$  The dictionary containing the required arguments for the execution of the request
- expected\_code  $(int)$  The list containing the acceptable response codes (default is [200])

#### **Returns**

**normalized\_response** – normalized request response in json (dictionary)

#### **Return type**

json

#### send\_request()

Build a custom session object, prepare it with a custom request and send it.

#### validate\_method()

Check if the input request method for the request is supported.

#### **Raises**

[InvalidRequestMethod](#page-13-1) – If the input request method is not supported

#### validate\_response()

Validate if request response is acceptable based on expected code list.

**Raises**

- UnexpectedStatus If the response status code is not in the expected code list
- RequestFailed If the HTTP/HTTPS request fails

#### <span id="page-13-2"></span>**Exception classes**

#### **InvalidRequestMethod**

<span id="page-13-1"></span>class core.zowe.core\_for\_zowe\_sdk.InvalidRequestMethod(*input\_method*) Class used to represent an invalid request method exception.

# <span id="page-13-0"></span>**3.2 z/OS Console**

Contains the z/OSMF Console REST API functionalities.

### **3.2.1 Installing**

pip install zowe.zos\_console\_for\_zowe\_sdk

### **3.2.2 Reference**

#### **z/OS Console classes**

#### **Console**

class zos\_console.zowe.zos\_console\_for\_zowe\_sdk.Console(*connection*) Class used to represent the base z/OSMF Console API.

. . .

#### connection

Connection object

#### issue\_command(*command*, *console=None*)

Issues a command on z/OS Console.

#### **Parameters**

- **command** The z/OS command to be executed
- console The console that should be used to execute the command (default is None)

#### **Returns**

A JSON containing the response from the console command

#### **Return type**

json

# <span id="page-14-1"></span><span id="page-14-0"></span>**3.3 z/OS Files**

Contains the z/OSMF Files REST API functionalities.

### **3.3.1 Installing**

pip install zowe.zos\_files\_for\_zowe\_sdk

### **3.3.2 Reference**

#### **z/OS Files classes**

#### **Files**

class zos\_files.zowe.zos\_files\_for\_zowe\_sdk.Files(*connection*) Class used to represent the base z/OSMF Files API.

. . .

#### connection

connection object

#### download\_dsn(*dataset\_name*, *output\_file*)

Retrieve the contents of a dataset and saves it to a given file.

#### get\_dsn\_content(*dataset\_name*)

Retrieve the contents of a given dataset.

#### **Returns**

A JSON with the contents of a given dataset

**Return type** json

#### list\_dsn(*name\_pattern*)

Retrieve a list of datasets based on a given pattern.

#### **Returns**

A JSON with a list of dataset names matching the given pattern

#### **Return type**

json

#### list\_dsn\_members(*dataset\_name*)

Retrieve the list of members on a given PDS/PDSE.

#### **Returns**

A JSON with a list of members from a given PDS/PDSE

**Return type**

json

#### upload\_file\_to\_dsn(*input\_file*, *dataset\_name*)

Upload contents of a given file and uploads it to a dataset.

<span id="page-15-1"></span>write\_to\_dsn(*dataset\_name*, *data*)

Write content to an existing dataset.

**Returns** A JSON containing the result of the operation

**Return type** json

# <span id="page-15-0"></span>**3.4 z/OS Jobs**

Contains the z/OSMF Jobs REST API functionalities.

### **3.4.1 Installing**

pip install zowe.zos\_jobs\_for\_zowe\_sdk

### **3.4.2 Reference**

#### **z/OS Jobs classes**

#### **Jobs**

class zos\_jobs.zowe.zos\_jobs\_for\_zowe\_sdk.Jobs(*connection*) Class used to represent the base z/OSMF Jobs API.

#### connection

Connection object

get\_job\_status(*jobname*, *jobid*)

Retrieve the status of a given job on JES.

#### **Parameters**

- jobname  $(str)$  The name of the job
- jobid  $(str)$  The job id on JES

#### **Returns**

A JSON object containing the status of the job on JES

#### **Return type**

response\_json

list\_jobs(*owner=None*, *prefix='\*'*, *max\_jobs=1000*, *user\_correlator=None*)

Retrieve list of jobs on JES based on the provided arguments.

#### **Parameters**

- **owner**  $(str, optional) The job owner (default is None)$
- prefix (str, optional) The job name prefix (default is *\**)
- max\_jobs (int, optional) The maximum number of jobs in the output (default is 1000)

<span id="page-16-0"></span>• user\_correlator (str, optional) – The z/OSMF user correlator attribute (default is None)

#### **Returns**

A JSON containing a list of jobs on JES queue based on the given parameters

**Return type** json

#### submit\_from\_local\_file(*jcl\_path*)

Submit a job from local file.

This function will internally call the *submit\_plaintext* function in order to submit the contents of the given input file

```
Parameters
    jcl<sub>path</sub> (str) – Path to the local file where the JCL is located
```
**Raises**

FileNotFoundError – If the local file provided is not found

#### **Returns**

A JSON containing the result of the request execution

**Return type**

json

#### submit\_from\_mainframe(*jcl\_path*)

Submit a job from a given dataset.

#### **Parameters**

 $jcl\_path$  ( $str$ ) – The dataset where the JCL is located

#### **Returns**

A JSON containing the result of the request execution

**Return type** json

#### submit\_plaintext(*jcl*)

Submit a job from plain text input.

#### **Parameters**

 $jcl (str)$  – The plain text JCL to be submitted

#### **Returns**

A JSON containing the result of the request execution

#### **Return type**

json

# <span id="page-17-1"></span><span id="page-17-0"></span>**3.5 z/OS TSO**

Contains the z/OSMF TSO REST API functionalities.

### **3.5.1 Installing**

pip install zowe.zos\_tso\_for\_zowe\_sdk

### **3.5.2 Reference**

#### **z/OS TSO classes**

#### **Tso**

class zos\_tso.zowe.zos\_tso\_for\_zowe\_sdk.Tso(*connection*) Class used to represent the base z/OSMF TSO API.

#### . . .

#### connection

Connection object

#### session\_not\_found

Constant for the session not found tso message id

#### end\_tso\_session(*session\_key*)

Terminates an existing TSO session.

#### **Parameters**

**session\_key**  $(str)$  – The session key of an existing TSO session

#### **Returns**

A string informing if the session was terminated successfully or not

**Return type**

str

#### issue\_command(*command*)

Issues a TSO command.

This function will first initiate a TSO session, retrieve the session key, send the command and finally terminate the session

#### **Parameters**

**command**  $(str) - TSO$  command to be executed

#### **Returns**

A list containing the output from the TSO command

**Return type**

list

#### parse\_message\_ids(*response\_json*)

Parse TSO response and retrieve only the message ids.

#### <span id="page-18-0"></span>**Parameters**

response\_json (dict) – The JSON containing the TSO response

#### **Returns**

A list containing the TSO response message ids

**Return type**

list

#### ping\_tso\_session(*session\_key*)

Ping an existing TSO session and returns if it is still available.

#### **Parameters**

session\_key  $(str)$  – The session key of an existing TSO session

#### **Returns**

A string informing if the ping was successful or not. Where the options are: 'Ping successful' or 'Ping failed'

**Return type**

str

#### retrieve\_tso\_messages(*response\_json*)

Parse the TSO response and retrieve all messages.

#### **Parameters**

**response\_json**  $(dict)$  – The JSON containing the TSO response

#### **Returns**

A list containing the TSO response messages

#### **Return type**

list

#### send\_tso\_message(*session\_key*, *message*)

Send a command to an existing TSO session.

#### **Parameters**

- session\_key  $(str)$  The session key of an existing TSO session
- message  $(str)$  The message/command to be sent to the TSO session

#### **Returns**

A non-normalized list from TSO containing the result from the command

#### **Return type**

list

start\_tso\_session(*proc='IZUFPROC'*, *chset='697'*, *cpage='1047'*, *rows='204'*, *cols='160'*, *rsize='4096'*, *acct='DEFAULT'*)

Start a TSO session.

#### **Parameters**

- proc (str, optional) Proc parameter for the TSO session (default is "IZUFPROC")
- chset (str, optional) Chset parameter for the TSO session (default is "697")
- cpage (str, optional) Cpage parameter for the TSO session (default is "1047")
- rows (str, optional) Rows parameter for the TSO session (default is "204")
- cols (str, optional) Cols parameter for the TSO session (default is "160")
- <span id="page-19-1"></span>• rsize (str, optional) – Rsize parameter for the TSO session (default is "4096")
- str (acctL) Acct parameter for the TSO session (default is "DEFAULT")
- optional Acct parameter for the TSO session (default is "DEFAULT")

#### **Returns**

The 'servletKey' key for the created session (if successful)

#### **Return type**

str

## <span id="page-19-0"></span>**3.6 z/OSMF**

Contains the z/OSMF REST API functionalities.

### **3.6.1 Installing**

pip install zowe.zosmf\_for\_zowe\_sdk

### **3.6.2 Reference**

#### **z/OSMF classes**

#### **Zosmf**

class zosmf.zowe.zosmf\_for\_zowe\_sdk.Zosmf(*connection*)

Class used to represent the base z/OSMF API.

#### connection

Connection object

#### get\_info()

Return a JSON response from the GET request to z/OSMF info endpoint.

#### **Returns**

A JSON containing the z/OSMF Info REST API data

#### **Return type**

json

# **FOUR**

# <span id="page-20-0"></span>**CLASSES**

# **CONTRIBUTING**

<span id="page-22-0"></span>This document contains the contribution guidelines for the Zowe Client Python SDK.

Notice that the Python SDK is still in early development stages, meaning that major architectural changes might be made by the development team at any given moment. **For this reason, only bug fixes and documentation changes are being accepted as contribution at this moment** . This document will be updated as soon as the stable release of the SDK is published (v1.0.0)

- *[Git branching model](#page-22-1)*
- *[Pull requests](#page-22-2)*
- *[Code standards](#page-22-3)*

# <span id="page-22-1"></span>**5.1 Git branching model**

This project follows the [Git flow](https://nvie.com/posts/a-successful-git-branching-model/) branching model.

# <span id="page-22-2"></span>**5.2 Pull requests**

Consider the following when you interact with pull requests:

- Pull request reviewers should be assigned to a same-team member.
- Pull requests should remain open for at least 24 hours, or until close of the business next business day (accounting for weekends and holidays).
- Anyone can comment on a pull request to request delay on merging or to get questions answered.

# <span id="page-22-3"></span>**5.3 Code standards**

This project follows the [PEP 8](https://www.python.org/dev/peps/pep-0008/) style guide.

# **INDEX**

### <span id="page-24-0"></span>A

ApiConnection (*class in core.zowe.core\_for\_zowe\_sdk*), [8](#page-11-0) C connection (*core.zowe.core\_for\_zowe\_sdk.SdkApi attribute*), [7](#page-10-2) connection (*zos\_console.zowe.zos\_console\_for\_zowe\_sdk.Console* host\_url (*core.zowe.core\_for\_zowe\_sdk.ApiConnection attribute*), [10](#page-13-2) connection (*zos\_files.zowe.zos\_files\_for\_zowe\_sdk.Files attribute*), [11](#page-14-1) connection (*zos\_jobs.zowe.zos\_jobs\_for\_zowe\_sdk.Jobs* InvalidRequestMethod (*class in attribute*), [12](#page-15-1) connection (*zos\_tso.zowe.zos\_tso\_for\_zowe\_sdk.Tso attribute*), [14](#page-17-1) connection (*zosmf.zowe.zosmf\_for\_zowe\_sdk.Zosmf attribute*), [16](#page-19-1) Console (*class in zos\_console.zowe.zos\_console\_for\_zowe\_sdk*), J [10](#page-13-2) create\_custom\_request\_arguments() (*core.zowe.core\_for\_zowe\_sdk.SdkApi method*), [7](#page-10-2) D default\_url (*core.zowe.core\_for\_zowe\_sdk.SdkApi at-*list\_dsn\_members() (*zos\_files.zowe.zos\_files\_for\_zowe\_sdk.Files tribute*), [7](#page-10-2) download\_dsn() (*zos\_files.zowe.zos\_files\_for\_zowe\_sdk.Files* list\_jobs() (*zos\_jobs.zowe.zos\_jobs\_for\_zowe\_sdk.Jobs method*), [11](#page-14-1) E end\_tso\_session() (*zos\_tso.zowe.zos\_tso\_for\_zowe\_sdk.Tso* N *method*), [14](#page-17-1) F Files (*class in zos\_files.zowe.zos\_files\_for\_zowe\_sdk*), [11](#page-14-1) G get\_dsn\_content() (*zos\_files.zowe.zos\_files\_for\_zowe\_sdk.Files* (*zos\_tso.zowe.zos\_tso\_for\_zowe\_sdk.Tso method*), [11](#page-14-1) get\_job\_status() (*zos\_jobs.zowe.zos\_jobs\_for\_zowe\_sdk.Jobs method*), [12](#page-15-1) H handle\_ssl\_warnings() (*core.zowe.core\_for\_zowe\_sdk.RequestHandler method*), [9](#page-12-0) *attribute*), [8](#page-11-0) I *core.zowe.core\_for\_zowe\_sdk*), [10](#page-13-2) issue\_command() (*zos\_console.zowe.zos\_console\_for\_zowe\_sdk.Console method*), [10](#page-13-2) issue\_command() (*zos\_tso.zowe.zos\_tso\_for\_zowe\_sdk.Tso method*), [14](#page-17-1) Jobs (*class in zos\_jobs.zowe.zos\_jobs\_for\_zowe\_sdk*), [12](#page-15-1) L list\_dsn() (*zos\_files.zowe.zos\_files\_for\_zowe\_sdk.Files method*), [11](#page-14-1) *method*), [11](#page-14-1) *method*), [12](#page-15-1) load() (*core.zowe.core\_for\_zowe\_sdk.ZosmfProfile method*), [8](#page-11-0) normalize\_response() (*core.zowe.core\_for\_zowe\_sdk.RequestHandler method*), [9](#page-12-0) P parse\_message\_ids() *method*), [14](#page-17-1)

get\_info() (*zosmf.zowe.zosmf\_for\_zowe\_sdk.Zosmf* password (*core.zowe.core\_for\_zowe\_sdk.ApiConnection method*), [16](#page-19-1) *attribute*), [8](#page-11-0)

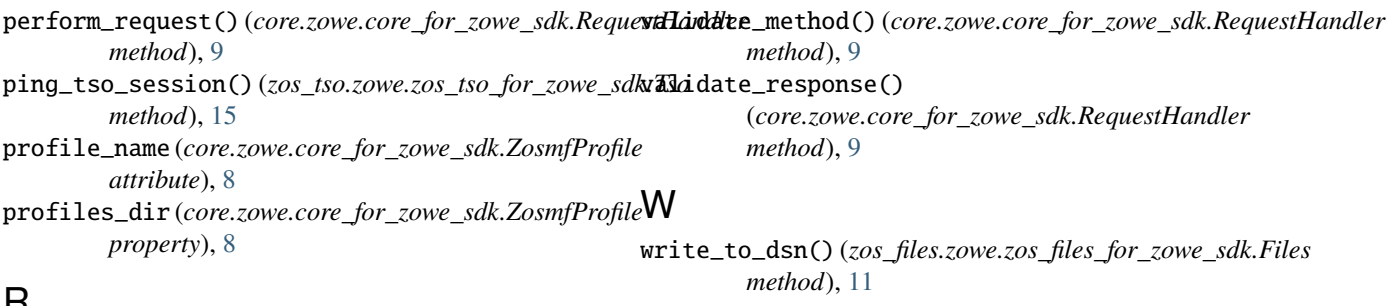

in  $Z$ 

# $\mathsf{H}$

RequestHandler (*class*) *core.zowe.core\_for\_zowe\_sdk*), [9](#page-12-0) retrieve\_tso\_messages() (*zos\_tso.zowe.zos\_tso\_for\_zowe\_sdk.Tso*

*method*), [15](#page-18-0)

Zosmf (*class in zosmf.zowe.zosmf\_for\_zowe\_sdk*), [16](#page-19-1) ZosmfProfile (*class in core.zowe.core\_for\_zowe\_sdk*), [8](#page-11-0)

# S

SdkApi (*class in core.zowe.core\_for\_zowe\_sdk*), [7](#page-10-2) send\_request() (*core.zowe.core\_for\_zowe\_sdk.RequestHandler method*), [9](#page-12-0) send\_tso\_message() (*zos\_tso.zowe.zos\_tso\_for\_zowe\_sdk.Tso method*), [15](#page-18-0) session\_arguments (*core.zowe.core\_for\_zowe\_sdk.RequestHandler attribute*), [9](#page-12-0) session\_not\_found (*zos\_tso.zowe.zos\_tso\_for\_zowe\_sdk.Tso attribute*), [14](#page-17-1) ssl\_verification (*core.zowe.core\_for\_zowe\_sdk.ApiConnection attribute*), [8](#page-11-0) start\_tso\_session() (*zos\_tso.zowe.zos\_tso\_for\_zowe\_sdk.Tso method*), [15](#page-18-0) submit\_from\_local\_file() (*zos\_jobs.zowe.zos\_jobs\_for\_zowe\_sdk.Jobs method*), [13](#page-16-0) submit\_from\_mainframe() (*zos\_jobs.zowe.zos\_jobs\_for\_zowe\_sdk.Jobs method*), [13](#page-16-0) submit\_plaintext() (*zos\_jobs.zowe.zos\_jobs\_for\_zowe\_sdk.Jobs method*), [13](#page-16-0)

# T

Tso (*class in zos\_tso.zowe.zos\_tso\_for\_zowe\_sdk*), [14](#page-17-1)

# $\cup$

```
upload_file_to_dsn()
         (zos_files.zowe.zos_files_for_zowe_sdk.Files
         method), 11
user (core.zowe.core_for_zowe_sdk.ApiConnection at-
         tribute), 8
```
# $\overline{V}$

valid\_methods (*core.zowe.core\_for\_zowe\_sdk.RequestHandler attribute*), [9](#page-12-0)